# **CS 142 Midterm Examination Spring Quarter 2012**

You have 1.5 hours (90 minutes) for this examination; the number of points for each question indicates roughly how many minutes you should spend on that question. Make sure you print your name and sign the Honor Code below. During the examination you may consult two double-sided pages of notes as well as a solution for Project 4; all other sources of information, including laptops, cell phones, etc. are prohibited. If there is a trivial detail that you need for one of your answers but cannot recall, such as the name of a particular CSS attribute or Ruby library method, you may ask the course staff for help.

*I acknowledge and accept the Stanford University Honor Code. I have neither given nor received aid in answering the questions on this examination.*

*(Signature)*

*(Print your name, legibly!)*

\_\_\_\_\_\_\_\_\_\_\_\_\_\_\_\_\_\_\_\_\_\_\_\_\_\_\_\_\_\_\_\_\_\_\_\_\_\_\_

\_\_\_\_\_\_\_\_\_\_\_\_\_\_\_\_\_\_\_\_\_\_\_\_\_\_\_\_\_\_\_\_\_\_\_\_\_\_\_

\_\_\_\_\_\_\_\_\_\_\_\_\_\_\_\_\_\_\_\_\_\_\_\_\_\_\_\_\_\_\_\_\_\_\_\_\_\_\_

*(email id, for sending score)*

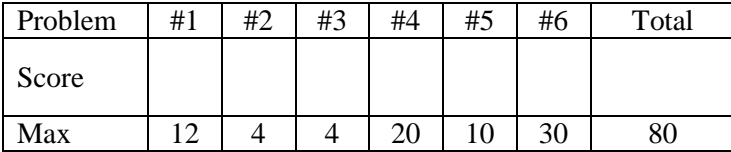

#### **Problem 1 (12 points)**

Indicate whether each of the following statements is true or false, and explain your answer *briefly*.

- (a) HTML allows constructs that are not permitted in XHTML.
- (b) Once a Web server returns a cookie to a browser, the cookie will be included in all future requests from the browser to the same server.
- (c) The following Ruby code will execute without errors:
	- $x = 39$  x = "Hello, world"  $x = {:\text{height} \Rightarrow 42, \text{ width} \Rightarrow 53}$
- (d) In a table of a relational database, different rows can contain different numbers of fields.

- (e) In a Web application based on MVC, if an "M" and a "C" need to communicate, it's always the "C" that calls the "M" and not vice versa.
- (f) A construct of the form  $\leq \mathbb{R}$ ...  $\leq$  in a Rails template can cause HTML to be generated for the resulting Web page.

## **Problem 2 (4 points)**

Describe two ways in which CSS embodies the DRY principle (Don't Repeat Yourself)

## **Problem 3 (4 points)**

Consider the following Ruby code:

```
def method1
 x = 11 method2 do |x|
    puts x
   end
end
def method2
 x = 22 yield 33
end
def method3
 x = 11 method2 do |y|
    puts x
   end
end
```
(a) What output (if any) is generated when method1 is called?

(b) What output (if any) is generated when method3 is called?

### **Problem 4 (20 points)**

For large Web sites CSS information is typically broken up into numerous stylesheets, where different stylesheets are used for different elements of the Web site. For example, each partial page template might have an associated stylesheet with the CSS relating to that partial. A given page will typically need to use multiple stylesheets, depending on which elements are included in the page.

In this problem you must implement a general-purpose mechanism for including stylesheets in Web pages generated using Rails. Templates and partials will invoke the method need\_stylesheet for each stylesheet that they need:

<% need stylesheet "foo" %>

This indicates that the stylesheet foo.css (located in the directory app/assets/stylesheets) should be included in the current Web page. In the process of rendering a view, this method may be called multiple times, and the same stylesheet may be requested in multiple places (a partial that invokes need\_stylesheet might be used multiple times in the same page). You must write the code for need\_stylesheet, plus make related modifications to the application layout, in order to ensure that each Web page contains exactly one  $\langle \text{link} \rangle$  element for each requested stylesheet. There must be no duplicates, and your results must be valid XHTML.

(a) (10 points) Write Ruby code that defines the need\_stylesheet method. You can assume that need stylesheet is a global method in the file app/helpers/application helper.rb, so it will be available in every view and partial page template.

# **Problem 4, cont'd**

(b) (10 points) Modify the application layout below to work properly with need\_stylesheet (you can assume that this layout will be used for all Web pages that invoke need\_stylesheet).

```
 1 <?xml version="1.0" encoding="utf-8"?>
 2 <!DOCTYPE html PUBLIC "-//W3C//DTD XHTML 1.0 Strict//EN"
 3 "http://www.w3.org/TR/xhtml1/DTD/xhtml1-strict.dtd">
 4 <html xmlns="http://www.w3.org/1999/xhtml" xml:lang="en" lang="en">
 5 <head>
 6 <title><%= @title %></title>
 7 </head>
8 <body>
9 \langle\ = yield \rangle 10 </body>
 11 </html>
```
#### **Problem 5 (10 points)**

You have been hired to work on the Web site for FootBook, a hot new Web startup that is creating social networks related to shoes. The company's database contains two tables, one that keeps track of all the users, and one that maintains friendship relationships between users:

users:

| lid I | name              | phone<br>+----+-----------+-------------                                                                           | l aqe                | shoe size                          |  |
|-------|-------------------|----------------------------------------------------------------------------------------------------|----------------------|------------------------------------|--|
| 4     | 2   Jones<br>Chen | $1 \t1$ Anderson   650-943-8027<br>$1408 - 322 - 4339$<br>$\vert$ 3   Hernandez   650-715-1414<br>$1$ 925-622-0368 | 19<br>43<br>31<br>28 | 8 <sub>B</sub><br>11 D<br>6A<br>3B |  |
|       |                   |                                                                                                    |                      |                                    |  |

friends:

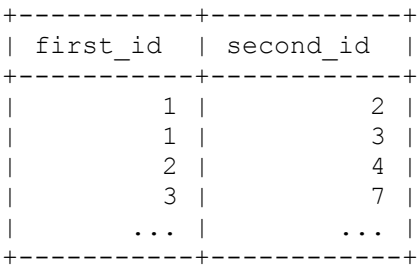

For each friendship there is exactly one entry in the friends table, containing the primary keys in users of the two friends. Write an SQL query that will return the names of all users who have friends older than they are. Start your query with "SELECT DISTINCT": the DISTINCT keyword will ensure that duplicate names are suppressed, so each name appears at most once.

## **Problem 6 (30 points)**

In this problem you will extend your solution for Project 4 (Migrations and Models), the code for which you should have brought to the exam. The overall goal is to extend the solution so that your application can keep track of the users present in each photo and display that information next to the photo.

- Write all of your new code in the space below and on the next page, but indicate where in the original code each addition/modification should occur.
- You do not need to turn in your original project code; just indicate where in the original code you would make the changes.
- If you need to create new files, indicate the names for those files below.

(a) (18 points) Modify the Project 4 solution so that it can store information about the users that appear in each photo. "Users" refers to people that are in the users table of your application. You must be able to handle any number of people in each photo. You do not need to worry about entering actual data into the database; you just need to set up the correct application structure to manage this information.

(b) (12 points) Modify the Project 4 solution so that the names of the users in each photo are displayed next to the photo. You do not need to write any CSS for this problem; you can assume that the CSS will be written by someone else.